# электронный журнал МОЛОДЕЖНЫЙ НАУЧНО-ТЕХНИЧЕСКИЙ ВЕСТНИК

Издатель ФГБОУ ВПО "МГТУ им. Н.Э. Баумана". Эл No. ФС77-51038.

### **УДК. 004.896**

#### **Моделирование процессов в многомерных организационно-технических системах**

*Галькова Е.А., студент кафедра ««Информационные системы и телекоммуникации», Россия, 105005, г. Москва, МГТУ им. Н.Э. Баумана*

> *Научный руководитель: Алфимцев А.Н., к.т.н., доцент Россия, 105005, г. Москва, МГТУ им. Н.Э. Баумана deviatkov@bmstu.ru*

Современный мир перенасыщен информацией, поэтому двухмерные таблицы с данными уже не удовлетворяют потребностям бизнеса. На помощь приходит OLAP (online analytical processing) технология, которая заключается в подготовке агрегированной (суммарной) информации на основе больших массивов данных, структурированных по многомерному принципу. Все рабочие данные OLAP-структуры представляют собой OLAP-куб, который создаётся из соединения таблиц с применением схемы снежинки или схемы звезды.

Одним из известных современных коммерческих OLAP-продуктов является высокопроизводительная платформа для создания систем бюджетного управления IBM Cognos TM1.

В данной статье будет представлена модель планирования закупок медикаментов для розничных и сетевых аптек. Модель состоит из программного продукта, в котором пользователь может описать процессы, используя математический аппарат пиисчислений, и самой многомерной организационно-технической системы IBM Cognos TM1, в которую пользователь будет использовать для планирования закупок.

Программное обеспечение IBM Cognos TM1 завоевывает свою популярность за счет возможности строить многомерные финансовые модели любой сложности.

Помимо сказанного выше IBM Cognos TM1 предоставляет возможность:

- производить расчеты в режиме реального времени (информация из куба в куб поступает автоматически, сразу после ввода данных);

- быстро составлять разнообразные отчеты конечным пользователям, не имеющим опыта работы в программировании;

создавать развернутые прогнозы для реагирования на изменяющиеся бизнесусловия:

радикально трансформировать весь цикл планирования, от постановки цели формирования бюджета до составления отчетности, анализа и повторного  $\mathbf{M}$ прогнозирования [1];

работать с разными версиями данных, позволяя их добавлять или изменять, чтобы увидеть, как это скажется на всей моделе;

вовлечь всю организацию в процесс совместного принятия решений (можно задействовать в процессе планирования информацию от сотен участников);

запускать процессы автоматически с помощью встроенного планировщика;

создавать и анализировать сложные бюджетные модели и прогнозы, даже если они основаны на больших объемах данных;

хранить в кубе данные любого размера (без ограничений).

ТМ1 полностью интегрирована в Microsoft Excel, а также имеет свой собственный. написанный на ASP.NET веб интерфейс, позволяющий быстро и легко проводить анализ данных в табличном и/или графическом виде [2].

Рассмотрим понятие процесса для нашей модели в МОТС (многомерная организационно-техническая система). Под процессом будем понимать модель поведения динамической системы на некотором уровне абстракции. Возьмем процесс «Antibiotics (P1)» представим его в виде графа (рис.1).

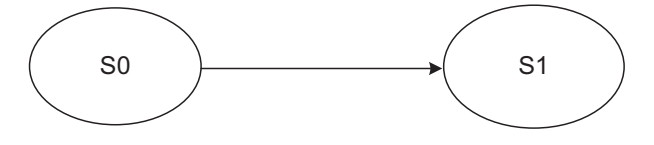

Рис. 1. Компоненты процесса Р1

Вершины графа S0 - начальное состояние процесса, т.е. состояние, когда мы берем за основу количество антибиотиков, над которым будем производить действия (например 1238 упаковок азитромицина за февраль). Для планирования количество закупок в 2012 году - количество проданных антибиотиков в 2011 (рис. 2).

Молодежный научно-технический вестник ФС77-51038

| anteka   Work In Progress   Год - IBM Cognos TM1 Application Web - Windows Inter               |                                                    |          | $\overline{\mathbf{x}}$<br><b>SEP</b><br><b>I</b> |
|------------------------------------------------------------------------------------------------|----------------------------------------------------|----------|---------------------------------------------------|
| 8000 REDOO                                                                                     | $\begin{array}{c}\n\hline\n\text{or}\n\end{array}$ |          | ■盟品图                                              |
| Планировщик закупок<br>Продажи медикоментов                                                    |                                                    |          |                                                   |
| Columns:<br>Rows:                                                                              |                                                    | Context: |                                                   |
| Годы<br>Наименование медикоментов<br>$\bullet$<br>[Наименование медикоментов]<br><b>[Годы]</b> | ФактПлан<br><b>ГФакт План</b>                      |          | Февраль<br>Время - месяцы)                        |
|                                                                                                | 2011                                               | 2012     |                                                   |
|                                                                                                | Факт                                               | План     |                                                   |
| <b>Е Антибиотики</b>                                                                           | 9 2 2 2                                            | 9499     |                                                   |
| Азитромицин                                                                                    | 1 2 3 8                                            | 1 2 7 5  |                                                   |
| Амоксициллин                                                                                   | 843                                                | 868      | w                                                 |
| Амоксициллин + Клавулановая кислота                                                            | 1324                                               | 1 3 6 4  |                                                   |
| Джозамицин                                                                                     | 875                                                | 901      |                                                   |
| Доксициклин                                                                                    | 955                                                | 984      | Ξ                                                 |
| Кларитромицин                                                                                  | 543                                                | 559      |                                                   |
| Мидекамицин                                                                                    | 543                                                | 559      |                                                   |
| Рифамицин                                                                                      | 1 2 3 5                                            | 1 2 7 2  |                                                   |
| Тетрациклин                                                                                    | 865                                                | 891      |                                                   |
| Фосфомицин                                                                                     | 801                                                | 825      |                                                   |

Рис.2. Практическое применение процесса

Рёбра графа (->) - это действия, которые может исполнять моделируемая система. Описываемый процесс может выполнять следующие действия: увеличивать, уменьшать, оставлять неизменным количество антибиотиков (из результатов, представленных на рисунке 2 видно, что действие процесса P1 - увеличение количества антибиотиков).

 $S1$  – это конечное состояние процесса, т.е. состояние после исполненных действий, которое мы получили в разрезе «План» за 2012 (например 1275 упаковок азитромицина за февраль);

Метка каждого ребра изображает действие процесса, исполняемое при переходе от состояния в начале ребра к состоянию в его конце [3].

Для задания процесса «Antibiotics (P1)», надо указать некоторое множество Act(P) действий, которые может выполнять процесс Р1.

Предположим, что действия всех процессов являются элементами некоторого универсального множества Act всех возможных лействий, которые может выполнить процесс, т.е. для процесса Антибиотики

## $Act(Antibiotics) \subseteq Act$

В разных ситуациях для представления модели анализируемой системы в виде некоторого процесса могут выбираться разные множества действий.

Множество лействий Act лелится на 3 класса:

 $1<sub>1</sub>$ Входные действия, которые изображаются знакосочетаниями вида α?

Действие вила  $\alpha$ ? интерпретируется как ввод в процесс некоторого объекта с именем  $\alpha$ . В нашей системе  $\alpha$  – это количество антибиотиков, которое берем за основу (Факт 2011 года).

 $2.$ Выходные действия, которые изображаются знакосочетаниями вида α!

Действие вида α! интерпретируется как вывод из процесса некоторого объекта с именем  $\alpha$ . В нашей системе  $\alpha$  – это количество антибиотиков, которое получили в разрезе «План» за 2012.

 $3<sub>1</sub>$ Внутреннее (невидимое) действие, которое обозначается символом т.

Внутренним назовем такое действие процесса Антибиотики, которое не связано с его взаимодействием с окружающей средой, т.е. с процессами, являющимися внешними по отношению к процессу Антибиотики, и с которыми он взаимодействует.

Обозначим знакосочетанием Names совокупность имён объектов, которые могут вводиться в процесс или выводиться из него.

Мы не накладываем никаких ограничений на виды объектов, с которыми могут оперировать процессы, поэтому множество Names предполагается бесконечным.

Множество Act по определению представляет собой дизъюнкное объединение - $Act = \{ \alpha \} | \alpha \in Names \}$   $\cup \{ \alpha \} | \alpha \in Names \}$   $\cup \{ \tau \}$ .

Знакосочетание Act(P) обозначает множество всех действий из Act  $\setminus \{\tau\}$ , которые могут быть выполнены процессом Р, т.е.

Act(Антибиотики)  $\frac{def}{=} \{a \in \text{Act} \setminus \{\tau\} \mid \exists (s1 \xrightarrow{a} s2) \in \mathbb{R} \},$ 

 $\frac{a}{\sqrt{a}}$  s2 - функционирование процесса Антибиотики = (S, s0,R),  $r \pi$ e s1  $$ компоненты которого имеют следующий смысл:

S - множество, элементы которого называются состояниями процесса;

s0 ES - некоторое выделенное состояние, называемое начальным состоянием процесса;

 $R$  – полмножество вила  $R \subseteq S \times Act \times S$ . Элементы множества R называются переходами.

Отметим, что объекты, которые вводятся в процесс и выводятся из него, могут иметь самую различную природу (как материальную, так и не материальную) [3]. В нашей системе в основном вводимые процессы имеют материальную природу.

На рисунке 3 показана одна из схем взаимодействия компонентов модели по планированию в многомерных организационно-технических системах. Из схемы видно, что главный финансист (или другой работник фирмы, отвечающий за использование системы) составляет функциональные требования к системе, т.е. говорит разработчику (или архитектору), как должна работать система. Затем разработчик проектирует решение, пишет код в инструментарии системы. Далее разработчик или администратор системы публикует приложение на web-портал, и после этого пользователь может работать с моделью.

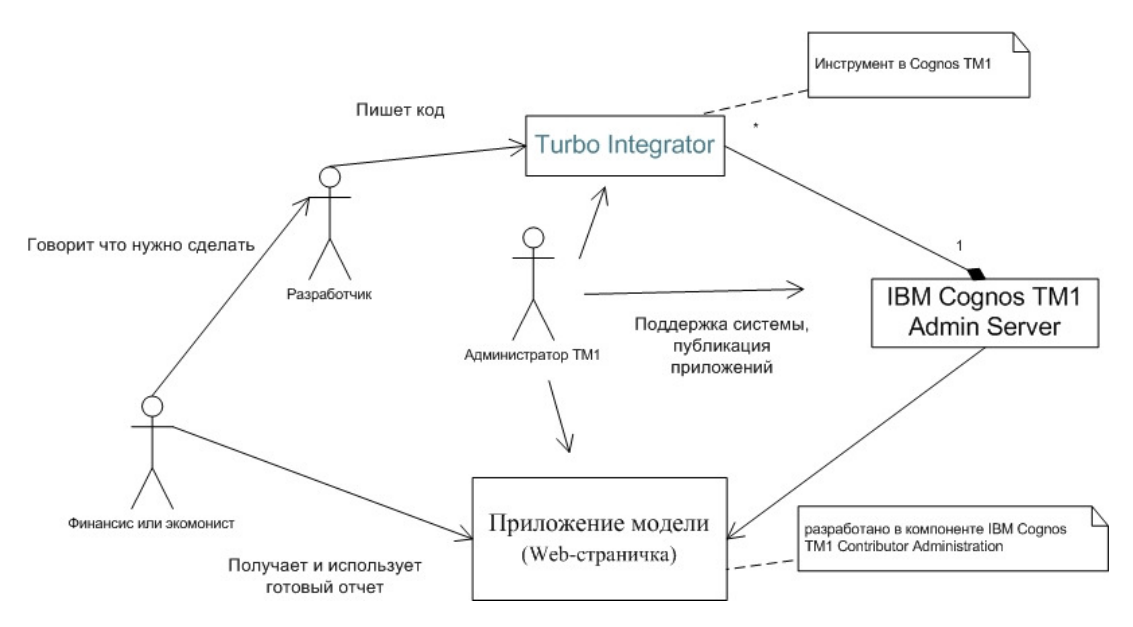

Рис. 3. Схема взаимодействия компонентов модели по планированию в многомерных организационно-технических системах

В данной статье представлен подход, который заключается в том, чтобы с помощью программного продукта полностью или частично заменить разработчика IBM Cognos TM1 в рамках моделей по планированию закупок в многомерных организационнотехнических системах. Т.е. используя программу можно автоматизировать работу разработчика, и сам заказчик будет непосредственно участвовать в процессе разработки функционала системы.

В начале работы с программным продуктом пользователю необходимо выбрать месяц, в котором будет происходить планирование закупок медикаментов (рис.4) и аналитику, в разрезе которой будет выполняться планирование (месяц февраль План 2012 года). После этого в разделе «На основе версии» пользователю необходимо выбрать год и аналитику версии – базы для планируемого разреза (Факт 2011 года).

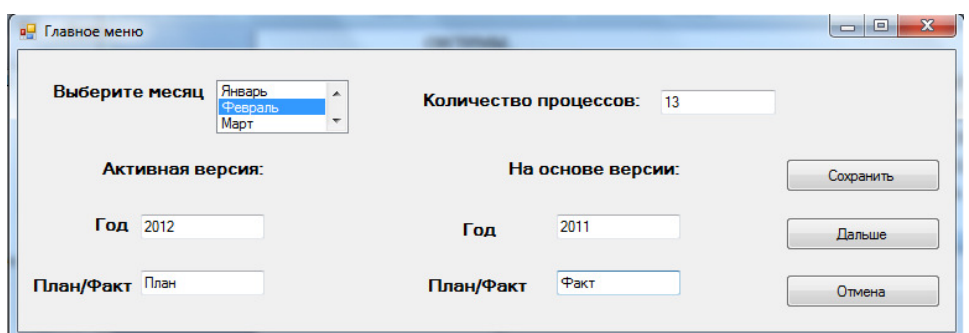

Рис. 4. Окно начала работы с программой

Далее пользователь описывает бизнес-процесс планирования закупок медикаментов с помощью математического аппарата пи-исчислений, в зависимости от различных факторов влияния на объемы закупок лекарств: погодных условий, непредвиденных обстоятельств, таких как пожары, кризис, массовое отравление и т.д. На рисунке 5 представлен пример описания бизнес-процесса на математическом языке пиисчислений. Он вариабельный, и каждая фирма может внести в него коррективы на своё усмотрение.

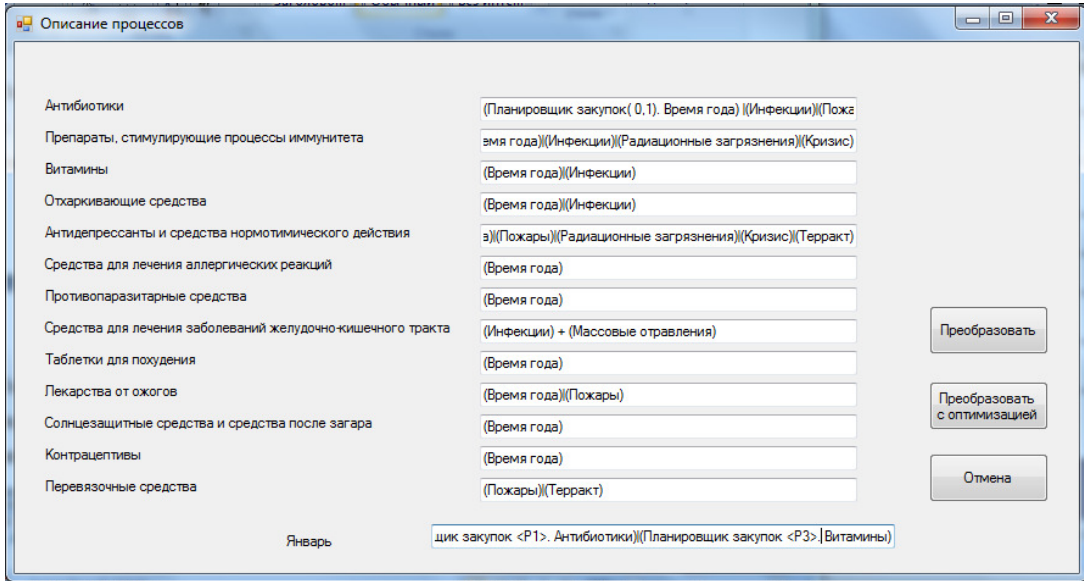

Рис. 5. Окно описания процессов

Пи-исчислениями можно считать модель параллельных вычислений, основанную на посылке сообщений, т.е. любой алгоритм представляется как последовательность посылки и принятия сообщений процессами [4, 5]. Посылка сообщений осуществляется с помощью канала.

В пи-исчислении возможны следующие правила построения допустимого процесса:

- P1+P2 (суммирование процессов), т.е. выполнение одного из этих процессов в зависимости от условий (внешних по отношению к модели условия);

- P1|Р2 (параллелизм), т.е. процессы выполняются параллельно;

- c(x).P (входной префикс), т.е. получение данных x из канала c;

- с<y>.P (выходной префикс), т.е. передача данных y по каналу c;

- !P (репликация), т.е. процесс P может быть исполнен произвольное число раз;

- (vx)P - объявление канала и последующее выполнение процесса;

 $[x=y]$  P (сопоставление), т.е. если имена x и y совпадают, то выполняется процесс P, иначе – ноль-процесс;

- 0 (ноль-процесс ), т.е. пустой процесс [4].

Алгоритмы, представленные на рисунке 5, были построены согласно этим правилам. Например, форма суммирования процессов (Инфекции ) + (Массовые отравления) представляет из себя процесс, выполняющий одно из действий «Инфекции» либо «Массовые отравления», а композиция (Время года)|(Пожары) значит, что процессы выполняются параллельно. «Планировщик закупок (0,1). Время года» - входной префикс, получение данных из канала, где данные – это коэффициент 0,1, а роль канала выполняет кубик под названием «Планировщик закупок» (рис. 6), в который данные может вводить пользователь лично, либо с помощью входного префикса. «Планировщик закупок <P1>. Антибиотики» *–* выходной префикс, передача данных по каналу.

| Продажи медикоментов<br>▦<br>Планировщик закупок |               |                 |                             |                |                |                |              |             |              |                                             |              |              |              |                                  |
|--------------------------------------------------|---------------|-----------------|-----------------------------|----------------|----------------|----------------|--------------|-------------|--------------|---------------------------------------------|--------------|--------------|--------------|----------------------------------|
| Rows:<br>Процессы<br>[Процессы]                  |               | Columns:        | Иерархия<br>Время - месяцыі |                |                |                |              |             |              | Context:<br>2012<br>[Годы]                  |              |              |              |                                  |
|                                                  | $\Box$ $\Box$ | Январь          | Февраль                     | Март           | Апрель         | Май            | Июнь         |             |              | Июль Август Сентябрь Октябрь Ноябрь Декабрь |              |              |              |                                  |
| $\boxminus$ P1                                   | 0,586         | 0,1             |                             | 0,03 0,028     | 0,02           |                | 0,0.053      | 0,03        | 0,015        | 0,01                                        | 0,06         | 0,09         | 0,15         | ۸                                |
| Время года (антибиотики)                         | 0,47          | 0,1             | 0,03                        | 0,02           | 0,01           | 0              | $\mathbf 0$  | $\mathbf 0$ | $\circ$      | 0,01                                        | 0,06         | 0,09         | 0,15         | $\equiv$<br>$\blacktriangleleft$ |
| Инфекции (антибиотики)                           | 0,09          | 0               | 0                           | 0              | 0              | 0              | 0,05         | 0,03        | 0,01         | 0                                           | 0            | $\mathbf 0$  | 0            | bb.                              |
| Пожары (антибиотики)                             | 0,008         | 0               | 0                           | $\mathbf{0}$   | $\mathbf 0$    | $\overline{0}$ | 0,003        | o           | 0,005        | 0                                           | $\mathbf{0}$ | 0            | $\circ$      |                                  |
| Массовые отравления (антибиотики)                | 0,018         | 0               |                             | $0\quad 0.008$ | 0.01           | 0              | o            | 0           | 0            | 0                                           | 0            | $\circ$      | 0            |                                  |
| Радиационные загрязнения (антибиотики)           | $\bf{0}$      | $\mathbf 0$     | 0                           | $\mathbf{0}$   | 0              | $\circ$        | $\mathbf 0$  | o           | $\mathbf{0}$ | 0                                           | $\mathbf{0}$ | o            | $\mathbf 0$  |                                  |
| Кризис (антибиотики)                             | $\bf{0}$      | $\mathbf{0}$    | o                           | $\mathbf{0}$   | $\mathbf 0$    | 0              | $\mathbf{0}$ | $\circ$     | $\mathbf{0}$ | 0                                           | $\mathbf{0}$ | $\mathbf{0}$ | $\mathbf{0}$ |                                  |
| Терракт (антибиотики)                            | $\Omega$      | $\mathbf{0}$    | 0                           | $\mathbf{0}$   | 0              | 0              | $\mathbf{0}$ | $\mathbf 0$ | $\mathbf{0}$ | 0                                           | $\mathbf{0}$ | $\mathbf{0}$ | $\mathbf 0$  |                                  |
| $\boxminus$ P <sub>2</sub>                       | 0,725         | 0,109           | 0,17                        | 0,07           | 0,009          | $\bf{0}$       | 0,05         | 0,03        | 0,01         | 0,011                                       | 0,05         | 0,09         | 0,126        |                                  |
| Время года (иммуностимуляторы)                   | 0,519         | 0,1             | 0,07                        | 0.07           | 0,009          | o              | 0            | $\Omega$    | $\Omega$     | 0,01                                        | 0,05         | 0,09         | 0,12         |                                  |
| Инфекции (иммуностимуляторы)                     | 0,18          | $\circ$         | 0,09                        | $\mathbf{0}$   | 0              | 0              | 0.05         | 0.03        | 0.01         | 0                                           | $\circ$      | 0            | $\circ$      | $\overline{\phantom{a}}$         |
|                                                  |               | $\triangle$ Top |                             |                | <b>Rage up</b> | Page down      |              |             |              | $=$ Bottom                                  |              | Page 1       |              | of $1$                           |

Рис. 6. Кубик «Планировщик закупок»

На рисунке 7 представлен результат модели в МОТС, из которой видно, что количество антибиотиков, необходимых для закупки, значительно увеличилось в зимнее время года, а весной и летом увеличение незначительное (логично предположить, что спрос на антибиотики в зимой будет больше). Такая модель существенно увеличивает экономическую эффективность компании и в идеале позволяет избежать отсутствия необходимых товаров, что существенно увеличивает прибыль предприятия.

| 8000 & Booldgov He<br>$\mathbf{v}$                                  |                |                 |                            |                | $B - 0$      |             |                 |                     |           |                  |          |             |                      |                      |         |                          |                                       |          |                                     |                   |                     |  |  |  |
|---------------------------------------------------------------------|----------------|-----------------|----------------------------|----------------|--------------|-------------|-----------------|---------------------|-----------|------------------|----------|-------------|----------------------|----------------------|---------|--------------------------|---------------------------------------|----------|-------------------------------------|-------------------|---------------------|--|--|--|
| Планировщик закупок<br><b>ШПродажи медикоментов</b>                 |                |                 |                            |                |              |             |                 |                     |           |                  |          |             |                      |                      |         |                          |                                       |          |                                     |                   |                     |  |  |  |
|                                                                     |                | Columns:        |                            |                |              | ФактПлан    |                 |                     |           |                  |          | Context:    |                      |                      |         |                          |                                       |          |                                     |                   |                     |  |  |  |
| Наименование медикоментов<br>[Наименование медикоментов]            |                |                 | Иерархия<br>Время - месяцы | Годы<br>[Годы] |              | [ФактПлан]  |                 |                     |           |                  |          |             |                      |                      |         |                          | <add a="" dimension="" here=""></add> |          |                                     |                   |                     |  |  |  |
|                                                                     | ⊟ Год          |                 |                            |                |              |             |                 |                     |           |                  |          |             |                      |                      |         |                          |                                       |          |                                     |                   |                     |  |  |  |
|                                                                     |                | Январь          |                            |                |              |             | Март<br>Февраль |                     |           | Май<br>Апрель    |          |             | Июнь                 |                      |         | Июль                     |                                       | Август   |                                     | Сентябрь          |                     |  |  |  |
|                                                                     | 2011           | 2012            | 2011                       | 2012           | 2011         | 2012        | 2011            | 2012                | 2011      | 2012             | 2011     | 2012        | 2011                 | 2012                 | 2011    | 2012                     | 2011                                  | 2012     | 2011                                | 2012              |                     |  |  |  |
|                                                                     | Факт           | План            | Факт                       | План           | Факт         | План        | Факт            | План                | Факт      | План             | Факт     | План        | Факт                 | План                 | Факт    | План                     | Факт                                  | План     | Факт                                | План              |                     |  |  |  |
| - Антибиотики                                                       | <b>88 988</b>  | 94 047          | 11<br>170                  | 12<br>כמר      | 9.222        |             |                 | 9499 8154 8382 7004 |           | 7 144 5 266      |          | 5 266 5 897 |                      |                      |         |                          |                                       |          | 6 210 5 641 5 810 5 295 5 374 6 199 | 6<br>341          | $\blacktriangle$    |  |  |  |
| Азитромицин                                                         | 11 127         | 11786           | 1567                       | 1724           | 1 2 3 8      | 1 2 7 5     | 944             | 970                 | 933       | 952              | 843      | 843         | 755                  | 795                  | 643     | 662                      | 534                                   | 542      | 598                                 | 604               | 144                 |  |  |  |
| Амоксициллин                                                        | 7158           | 7548            | 755                        | 831            | 843          | 868         | 654             | 672                 | 612       | 624              | 532      | 532         | 456                  | 480                  | 432     | 445                      | 399                                   | 405      | 475                                 | 480               | <b>W</b>            |  |  |  |
| Амоксициллин + Клавулановая кислота                                 | 11541          | 12 200          | 1738                       | 1912           | 1 3 2 4      | 1364        | 1 2 3 2         | 1 2 6 6             | 1033      | 1054             | 867      | 867         | 456                  | 480                  | 566     | 583                      | 543                                   | 551      | 673                                 | 680               |                     |  |  |  |
| Джозамицин                                                          | 10551          | 11 181          | 1.324                      | 1456           | 875          | 901         | 765             | 786                 | 543       | 554              | 455      | 455         | 578                  | 609                  | 682     | 702                      | 864                                   | 877      | 913                                 | 922               |                     |  |  |  |
| Доксициклин                                                         | 8395           | 8873            | 875                        | 963            | 955          | 984         | 765             | 786                 | 456       | 465              | 341      | 341         | 754                  | 794                  | 755     | 778                      | 345                                   | 350      | 765                                 | 773               |                     |  |  |  |
| Кларитромицин                                                       | 4689           | 4946            | 643                        | 707            | 543          | 559         | 467             | 480                 | 345       | 352              | 455      | 455         | 451                  | 475                  | 342     | 352                      | 123                                   | 125      | 232                                 | 234               |                     |  |  |  |
| Мидекамицин                                                         | 6 182          | 6535            | 765                        | 842            | 543          | 559         | 562             | 578                 | 487       | 497              | 432      | 432         | 235                  | 247                  | 345     | 355                      | 467                                   | 474      | 458                                 | 463               |                     |  |  |  |
| Рифамицин                                                           | 12587          | 13 3 21         | 1654                       | 1819           | 1 2 3 5      | 1 2 7 2     | 1 2 1 1         | 1 2 4 5             | 1 1 5 9   | 1 1 8 2          | $\Omega$ | $\Omega$    | 1 100                | 1 1 5 8              | 1023    | 1054                     | 943                                   | 957      | 874                                 | 883               |                     |  |  |  |
| Тетрациклин                                                         | 8437           | 8889            | 978                        | 1076           | 865          | 891         | 811             | 834                 | 735       | 750              | 698      | 698         | 534                  | 562                  | 421     | 434                      | 543                                   | 551      | 587                                 | 593               |                     |  |  |  |
| Фосфомицин                                                          | 8321           | 8768            | 876                        | 964            | 801          | 825         | 743             | 764                 | 701       | 715              | 643      | 643         | 578                  | 609                  | 432     | 445                      | 534                                   | 542      | 624                                 | 630<br>2          |                     |  |  |  |
| Препараты, стимулирующие процессы иммунитета<br>Вилозен (Vilosenum) | 26 496<br>2179 | 28 647<br>2.343 | 3.239<br>234               | 3754<br>271    | 2.571<br>204 | 3008<br>239 | 2 3 4 9<br>187  | 2513 1850<br>200    | 178       | 1867 1469<br>180 | 146      | 469<br>146  | 1 2 1 4<br>165       | 173                  | 135     | 1 275 1 084 1 117<br>139 | 124                                   | 125      | 1151 1163 2041<br>167               | <b>ncp</b><br>169 |                     |  |  |  |
|                                                                     |                |                 |                            |                |              |             |                 |                     |           |                  |          |             |                      |                      |         |                          |                                       |          |                                     |                   |                     |  |  |  |
| Леакадин (Leacadinum)                                               | 1308           | 1412<br>361     | 145<br>56                  | 168<br>65      | 156<br>43    | 183<br>50   | 123<br>20       | 132                 | 107       | 108              | 96<br>6  | 96<br>6     | 94<br>$\overline{z}$ | 99<br>$\overline{z}$ | 86<br>5 | 89<br>5                  | 45<br>12                              | 45<br>12 | 85<br>32                            | 86<br>32          |                     |  |  |  |
| Левамизол (Levamisolum)<br>Миелопид (Mvelopidum)                    | 328<br>4 1 3 9 | 4452            | 453                        | 525            | 451          | 528         | 411             | 21<br>440           | 16<br>378 | 16<br>381        | 345      | 345         | 275                  | 289                  | 243     | 250                      | 186                                   | 188      | 274                                 | 277               |                     |  |  |  |
| Молграмостим (Molgramostim)                                         | 1 1 4 4        | 1 2 4 1         | 123                        | 143            | 107          | 125         | 96              | 103                 | 94        | 95               | 86       | 86          | 32                   | 34                   | 56      | 58                       | 78                                    | 79       | 43                                  | 43                |                     |  |  |  |
| Натрия нуклеинат (Natrii nucleinas)                                 | 701            | 754             | 86                         | 100            | 54           | 63          | 45              | 48                  | 37        | 37               | 38       | 38          | 27                   | 28                   | 43      | 44                       | 58                                    | 59       | 73                                  | 74                |                     |  |  |  |
|                                                                     |                |                 |                            |                |              |             |                 |                     |           |                  |          |             |                      |                      |         |                          |                                       |          |                                     |                   | of $2 \frac{m}{10}$ |  |  |  |

Рис. 7. Фактические продажи и результаты планирования в МОТС

Данное решение значительно экономит средства заказчика, которые затрачиваются на разработчика, так как позволяет частично, а иногда даже полностью заменить его. При таком подходе не нужно составлять ТЗ или акты, чтобы внести поправки в модель, и это значительно экономит время и средства на моделирование системы. Тот факт, что экономист или финансист, не будучи программистом, может изменить функционал системы, используя аппарат пи-исчислений, дает полный контроль заказчика над процессом проектирования.

Стоит также упомянуть, что основными преимуществами IBM Cognos TM1 перед остальными пакетами являются: гибкость при построении многомерных кубов и иерархий измерений, непревзойденная скорость вычислений. Инструменты IBM Cognos TM1 Contributor дают возможность построить диаграммы, сравнить и проанализировать данные разных временных периодов из любых разрезов. Использование многомерной системы позволяет просматривать большие объемы данных в одном графическом интерфейсе, что

облегчает восприятие пользователем информации и значительно экономит время на поиск.

#### **Список литературы**

- 1. IBM. Программное обеспечение для планирования уровня предприятия для создания планов, составления смет, прогнозирования и анализа [Электронный ресурс] // Официальный сайт IBM. URL:
- 2. http://www-142.ibm.com/software/products/ru/ru/cognostm1 (дата обращения 09.2012 ).
- 3. BI Partner. IBM Cognos TM1[Электронный ресурс] // Услуги и технологии. URL: http://www.bipartner.ru/software/cognostm1.html (дата обращения 05.2012).
- 4. Миронов, А.М. Теория процессов. 282 с. [Электронный ресурс] . URL: http://intsys.msu.ru/staff/mironov/processes.pdf (дата обращения 09.2011 ).
- 5. Devyatkov V., Alfimtsev A. Optimal fuzzy aggregation of secondary attributes in recognition problems // В сборнике: 16th International Conference in Central Europe on Computer Graphics, Visualization and Computer Vision, WSCG'2008 - In Co-operation with EUROGRAPHICS, Full Papers 2008. С. 33-39.
- 6. Михелев М.В. Формализация бизнеса с помощью графоаналитических моделей /Михелев М.В., Маторин С.И. // «Научные ведомости БелГУ». Сер. «Информатика». – Белгород, 2009.– №1(56). – Выпуск №9/1. – С. 86-94.